### ВЫПУСКНАЯ КВАЛИФИКАЦИОННАЯ РАБОТА НА **TEMY:**

РАЗРАБОТКА БАЗЫ ДАННЫХ ПРЕПРИЯТИЯ

### **ВВЕДЕНИЕ**

Объект исследования данной работы – современные системы управления базами данных (СУБД), без которых использование самих баз просто немыслимо.

Предмет использования – СУБД MS Access.

.

Цель работы – изучить основные понятия теории баз данных, а также получить навыки работы с СУБД MS Access.

Для достижения данной цели предстоит решить ряд задач:

- □ проанализировать литературу по заданной теме;
- □ определить основные понятия БД;
- определить назначение и характерные черты СУБД;
- разработать собственную информационную систему с применением СУБД MS Access.

### Понятия и определения

Базой данных принято называть именованную совокупность данных, которая отображает состояние объектов и отношений между ними в рассматриваемой предметной области.

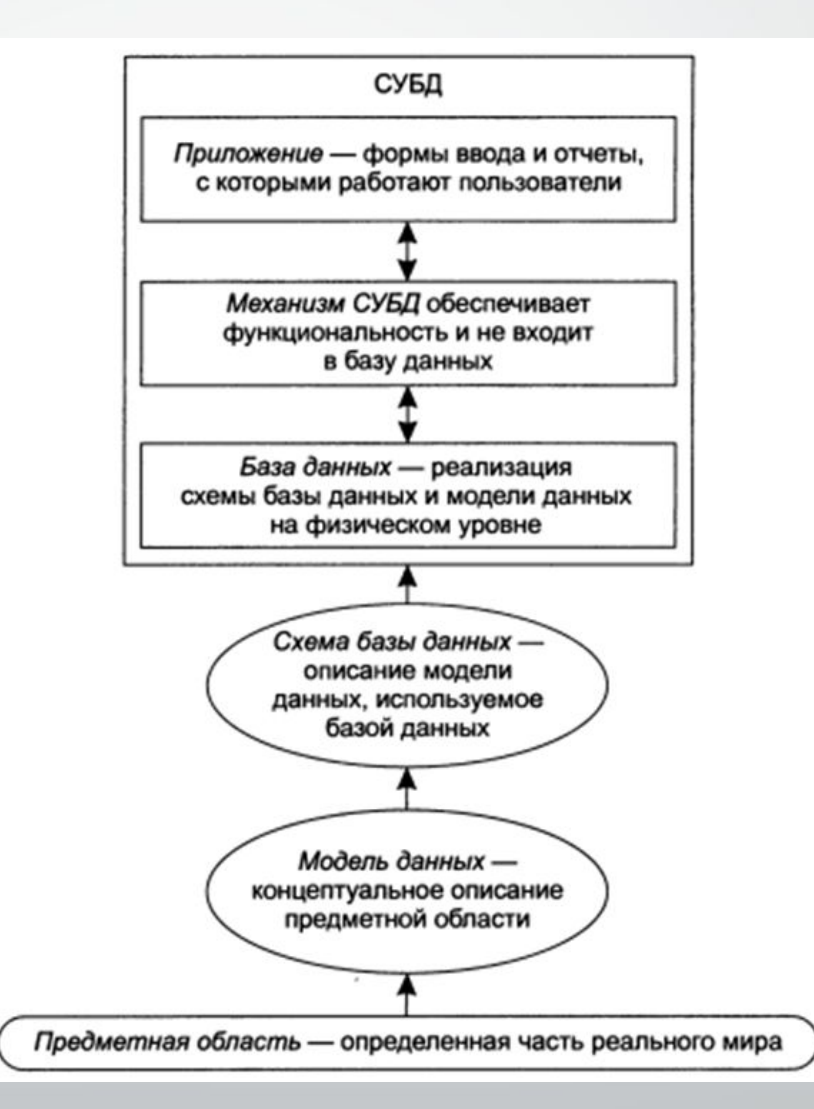

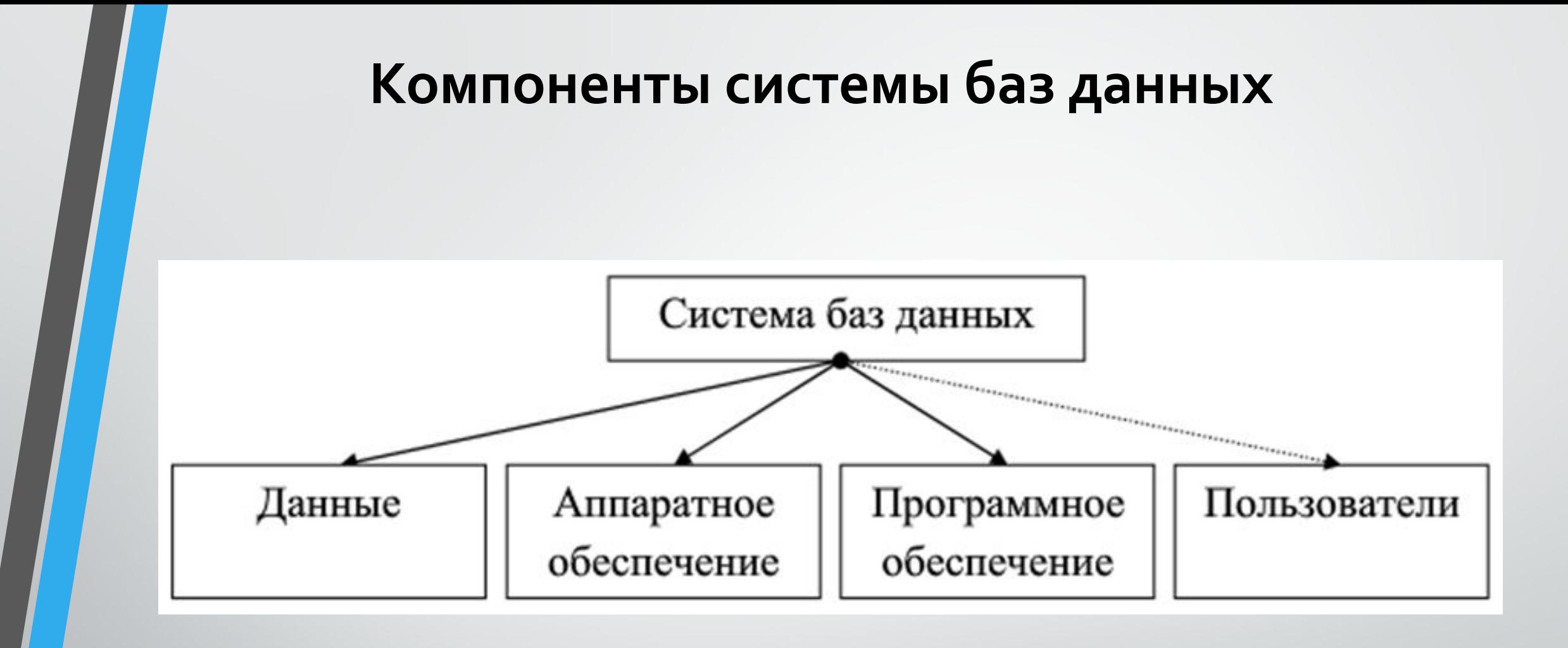

# **ФȄǾǻȇǹǹ СУБД**

Основная задача СУБД – управление базой данных, которое предполагает выполнение ряда функций.

- Управление словарем данных.
- Управление хранением данных.
- Представление и преобразование данных.
- Управление безопасностью.
- Управление многопользовательским доступом.

### Классификация СУБД

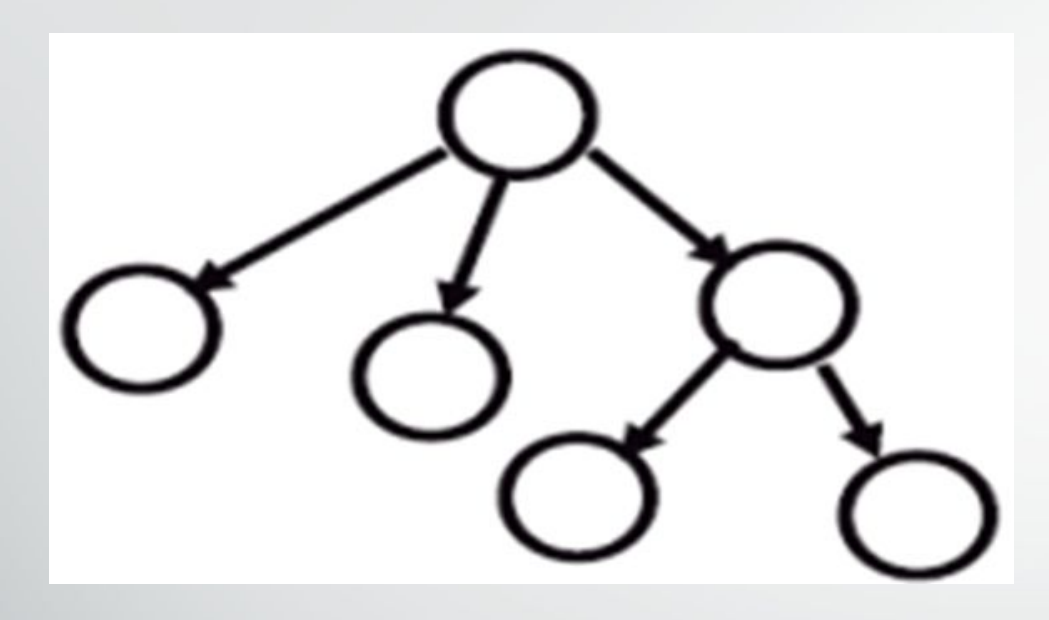

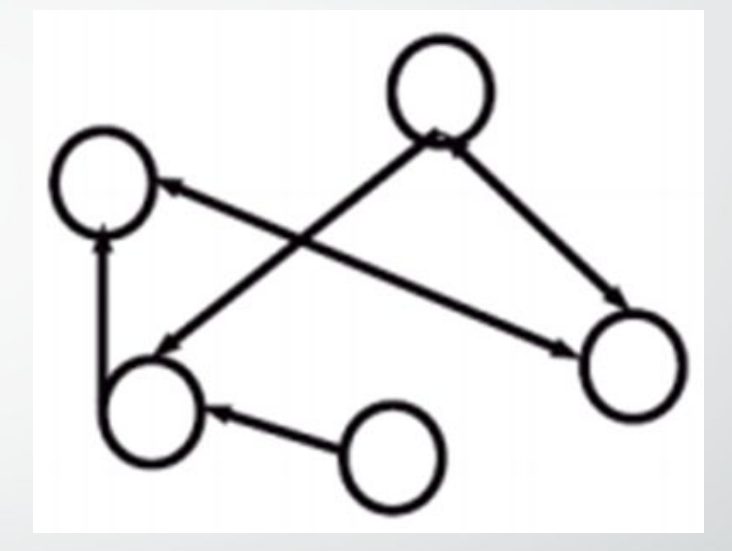

Иерархическая модель

Сетевая модель

### СИСТЕМА УПРАЛЕНИЯ БАЗАМИ ДАННЫХ MS **ACCESS**

MS Access является программой создания и редактирования БД, входящей в пакет офисных программ Microsoft Office.

### **ПРОЕКТИРОВАНИЕ БД**

Этап проектирования БД предполагает определение логической структуры данных для выбранной предметной области. Логическая структура определяет состав таблиц и их взаимосвязи.

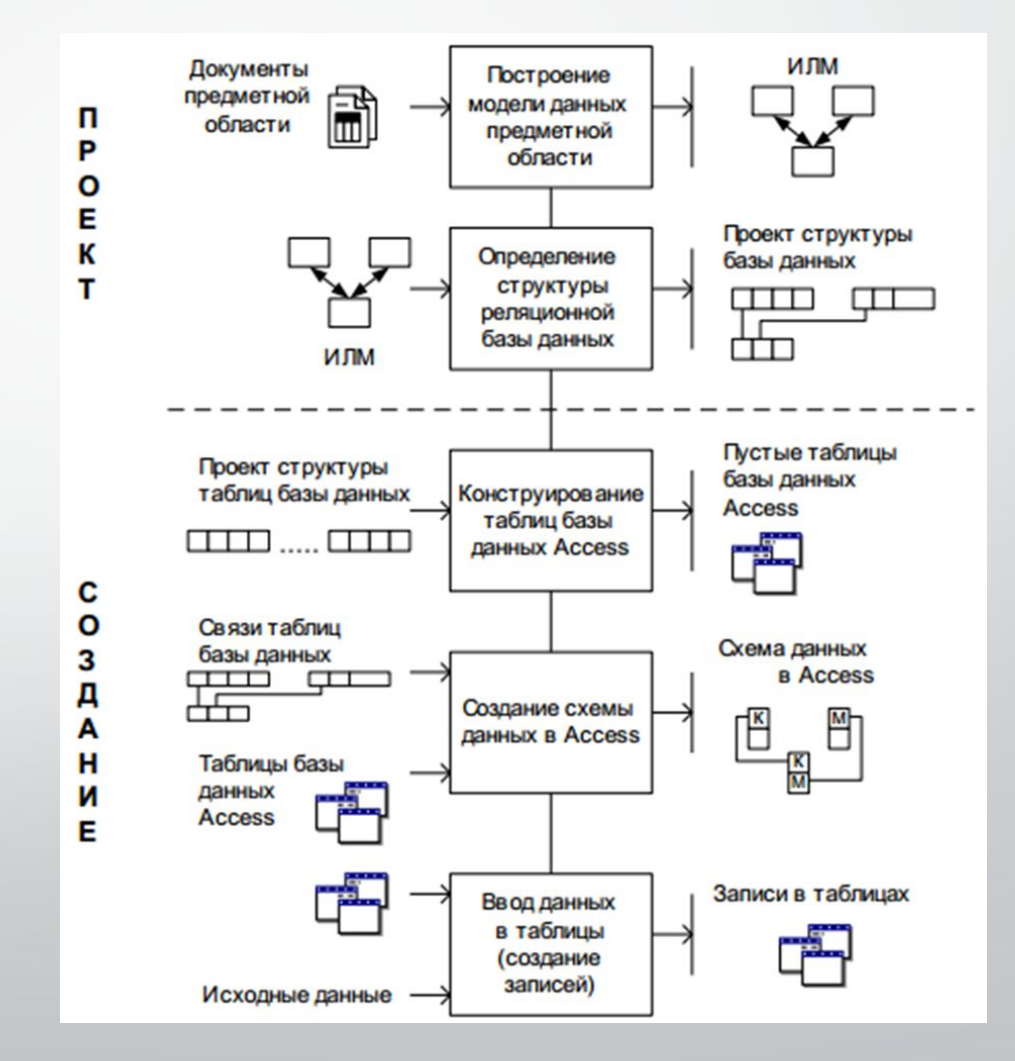

## Физическая структура данных

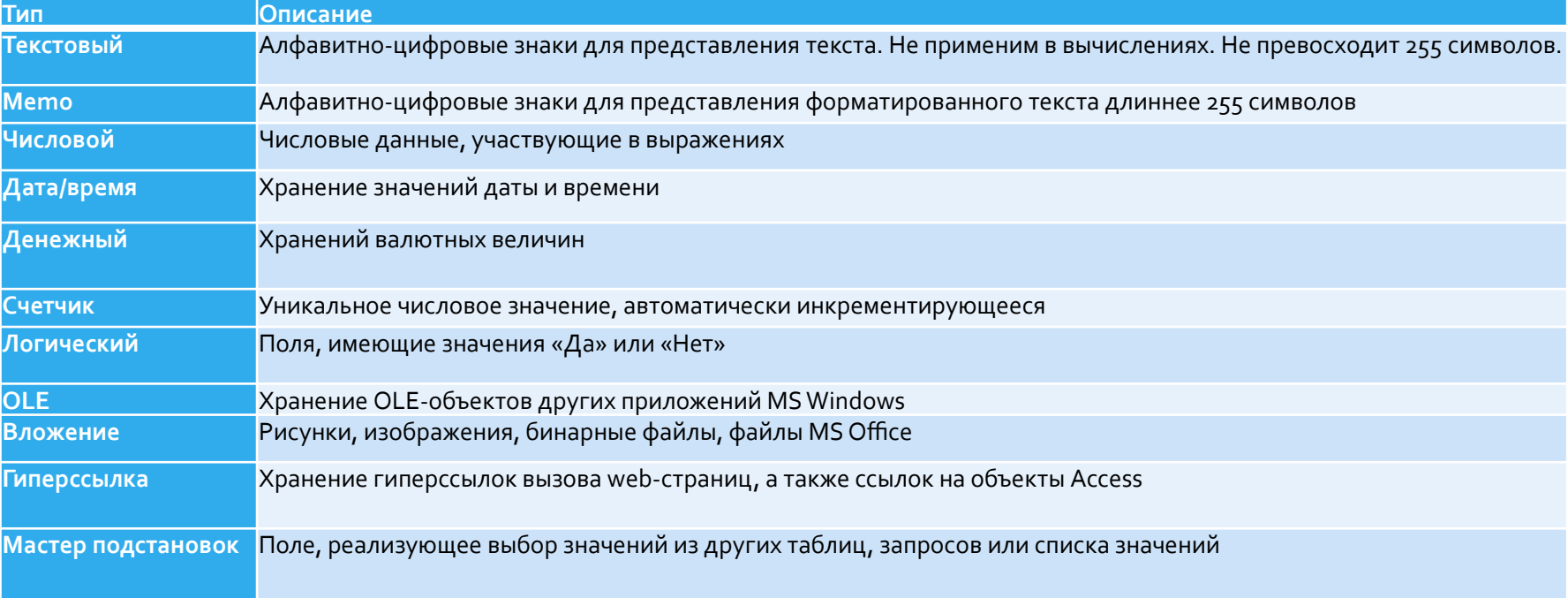

#### **РАЗРАБОТКА БД СРЕДСТВАМИ MS ACCESS**

#### При разработке БД используется СУБД MS Access 2020. Для создания таблиц использован конструктор таблиц.

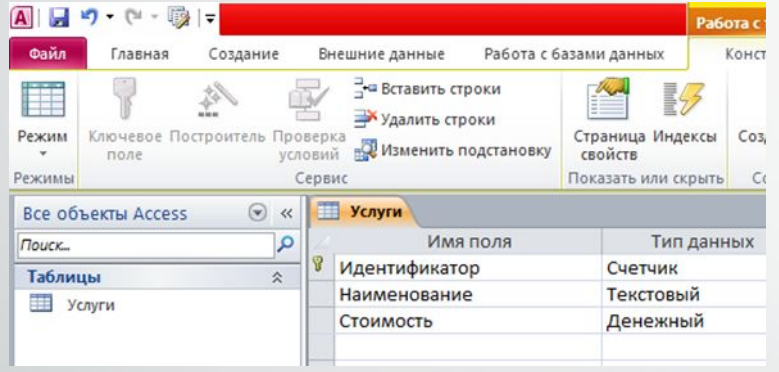

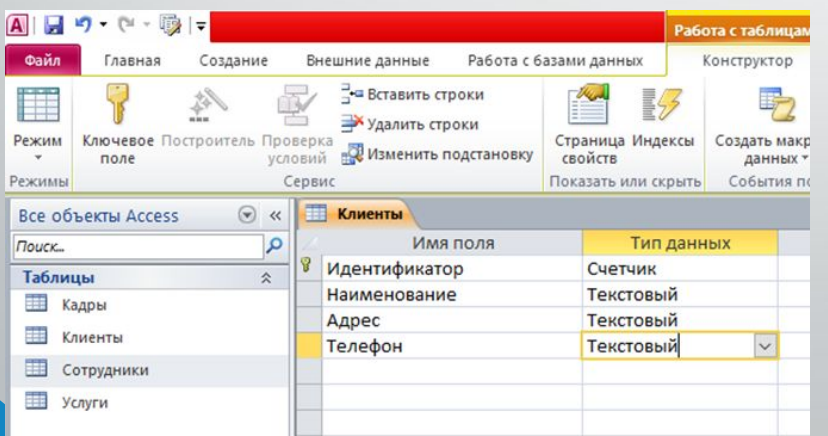

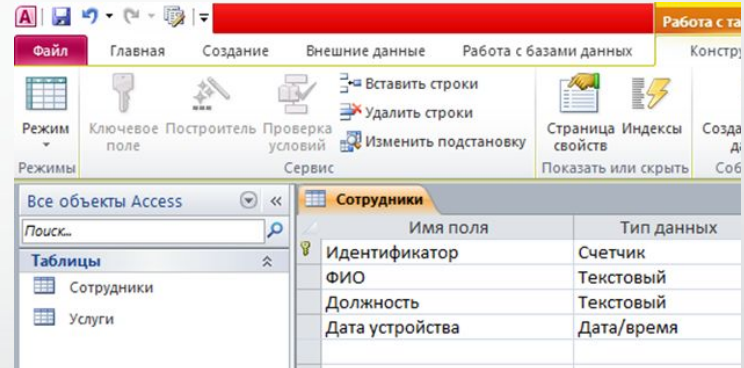

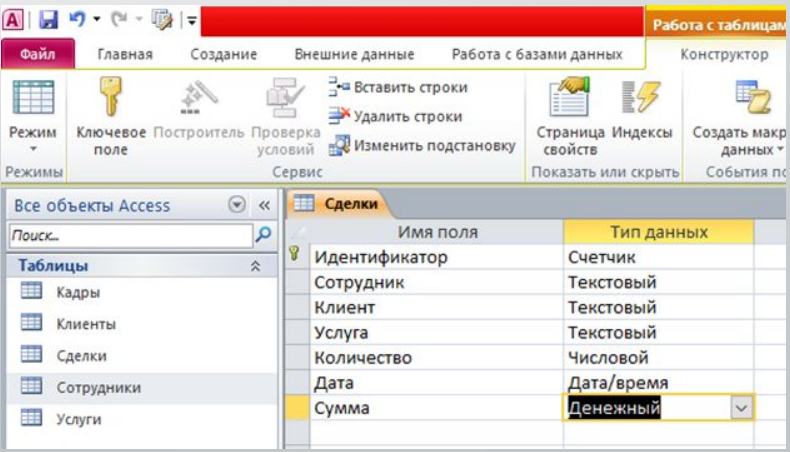

Для создания связей между таблицами отредактируем их в режиме конструктора. В таблице «Сотрудники» реализуем выпадающий список имеющихся должностей.

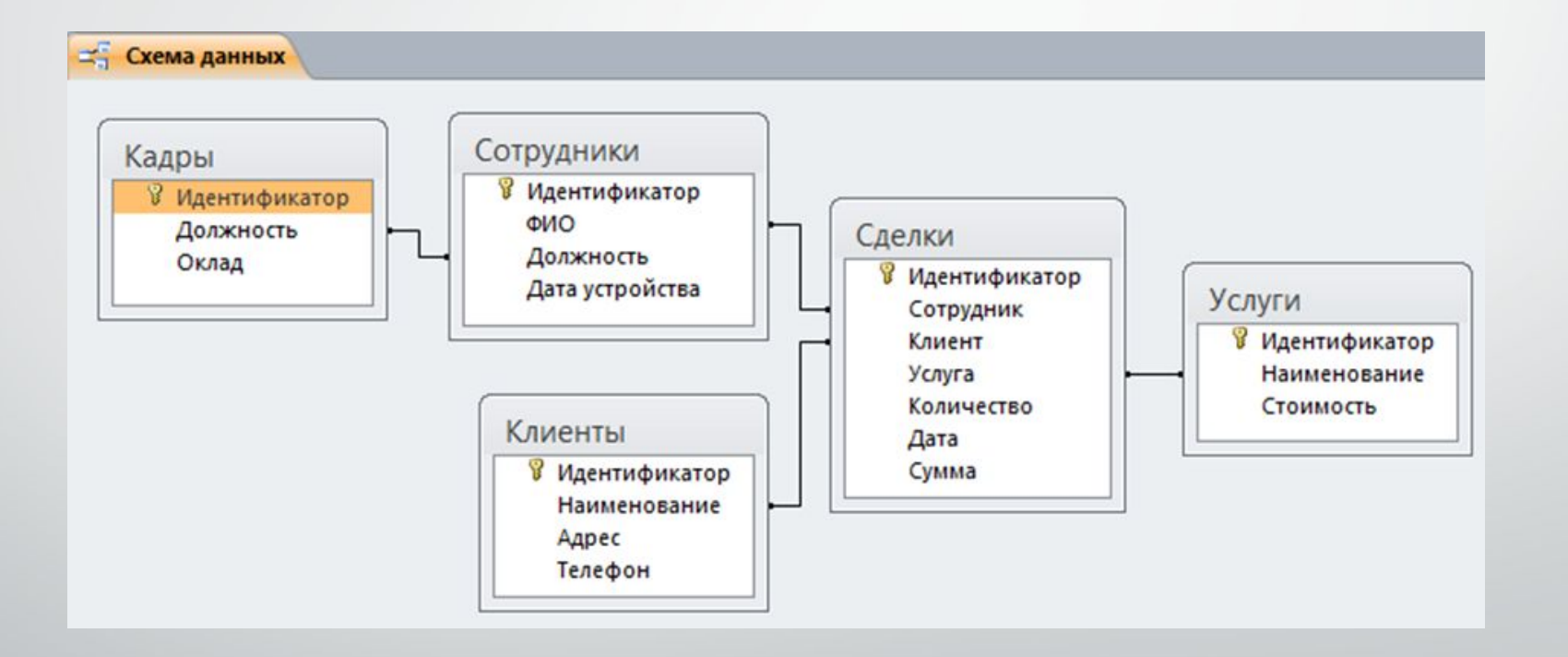

### ЗАГРУЗКА ДАННЫХ

#### Загрузка данных представляет собой ввод информации в БД.

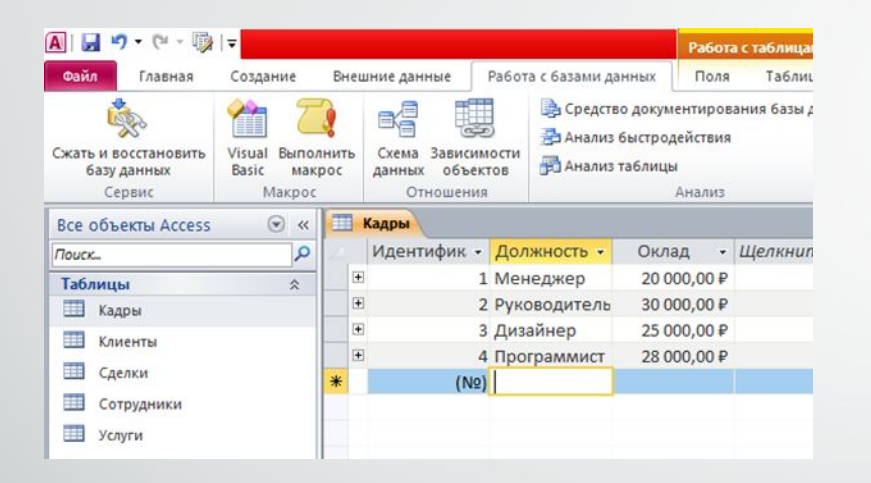

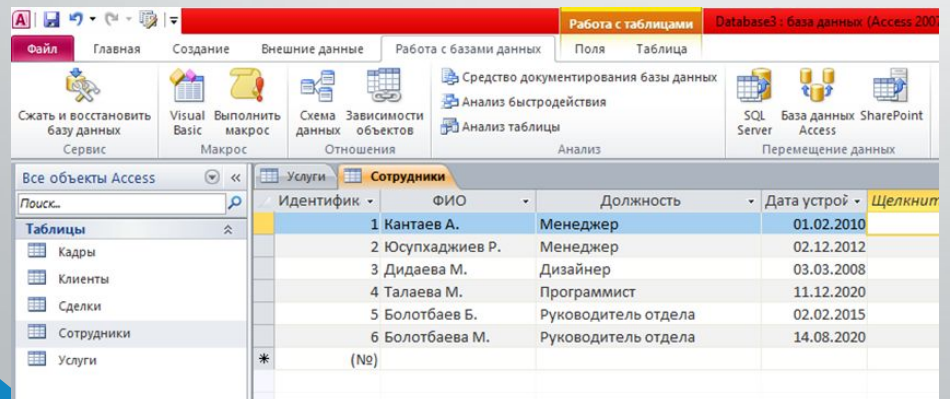

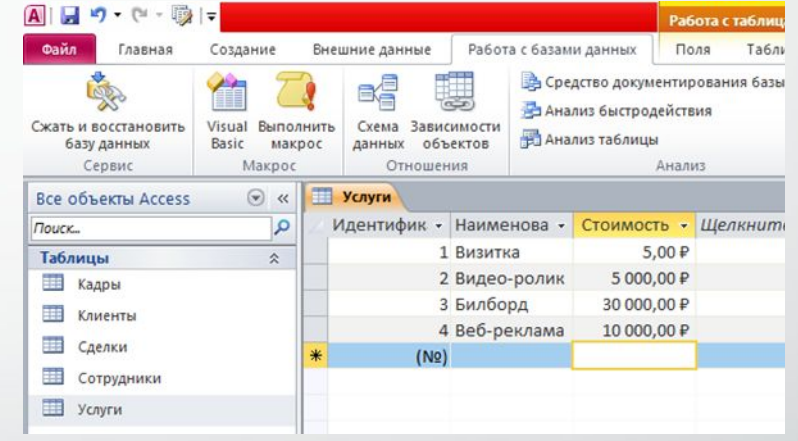

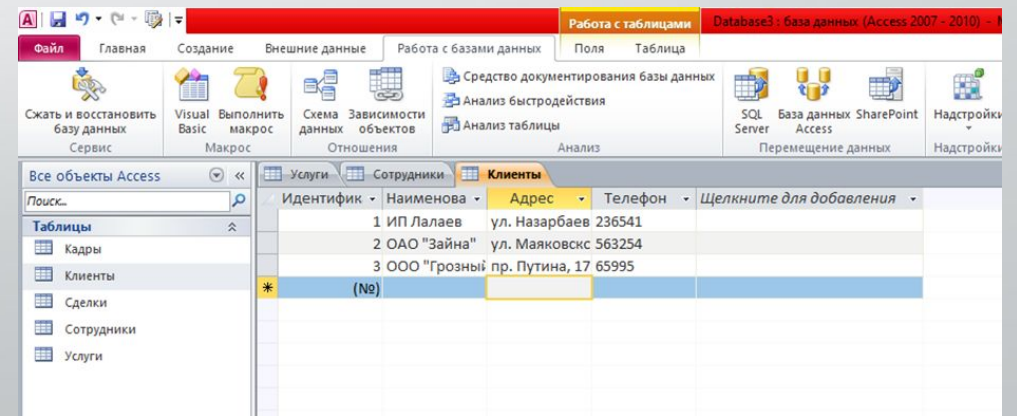

#### ЗАПРОСЫ К БД

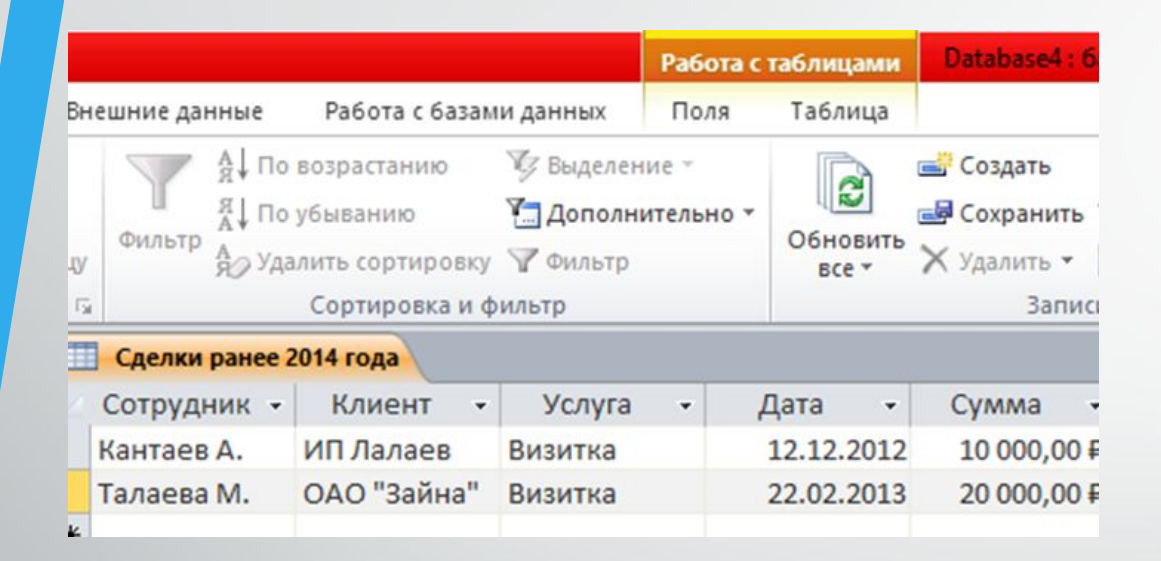

#### Результат запроса сделок ранее 2014 года

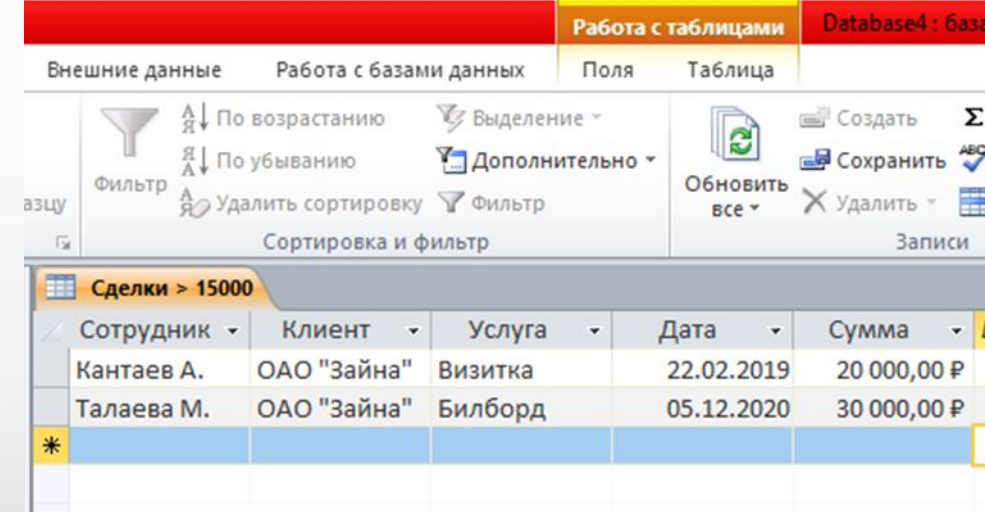

#### Результат запроса сделок дороже 15000 рублей

### Отчет «Прайс-лист»

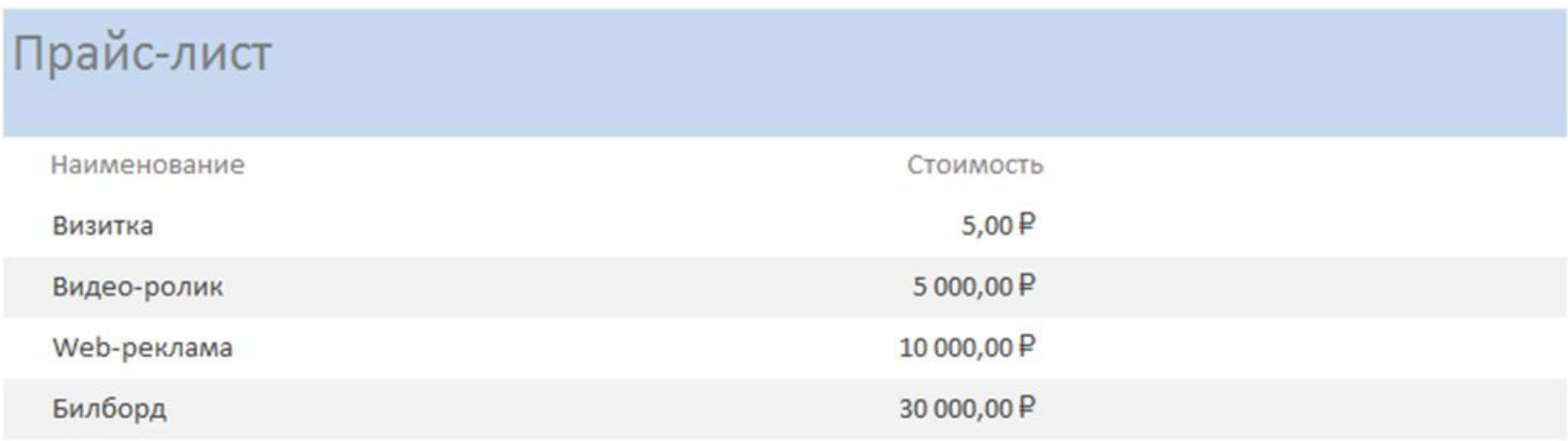

### **ЗАКЛЮЧЕНИЕ**

В рамках выполнения данной работы была подробно рассмотрена тема баз данных. Была разработана небольшая БД рекламного агентства, отображающая процесс разработки БД при помощи MS Access. Кроме непосредственной разработки БД также была продемонстрирована работа с запросами и отчетами.

Исходя из проделанной работы можно сказать что цель достигнута, задачи выполнены.

# Спасибо за внимание!!